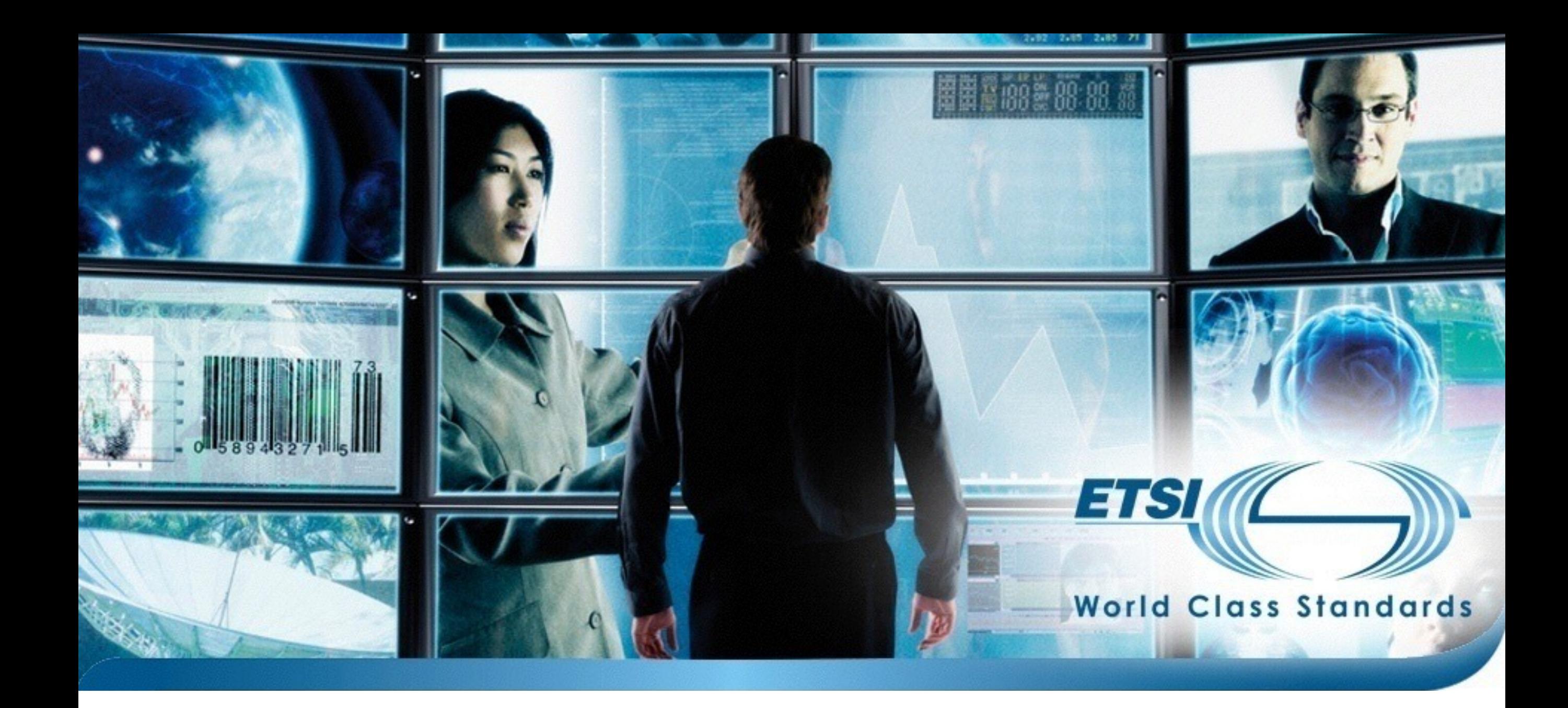

### STF 476: TDL Phase 2

### Status Report

### Document History

- 2014-11-26: Document submitted for SG #6
- 2014-09-25: Document submitted for MTS #63
	- long form for SG #5 / Technical Session, short form for MTS #63
- 2014-05-10: Document submitted for MTS #62
	- long form for SG #3 / Technical Session, short form for MTS #62
- 2014-03-19: Document submitted for SG #2

### Session and Milestone Planning

### Session Planning

- 6 sessions in total
- 2 sessions per milestone
	- 1 preparatory / debriefing
	- 1 finalising
- Homework and remote coordinated work in between

### Session Overview

- WK09 Feb 24-28 Session 1 @ETSI
- WK15 Apr 07-11 Session 2 @ETSI
- WK23 Jun 02-06 Session 3 @FOKUS
- WK36 Sep 01-05 Session 4 @ETSI
- WK42 Oct 13-17 Session 5 @Siemens
- WK49 Dec 01-05 Session 6 @ETSI

### Milestone 3 Timeline

- WK42 Oct 13-17 Session 5 @Siemens
	- 5 experts, 25 days, define roadmaps, prepare final drafts
- WK49 Dec 01-05 Session 6 @ETSI
	- 5 experts, 25 days, finalise final drafts
- WK50 Dec 15-19 Deliverables ready
- WK05 Jan 27-28 2015 MTS #64 @Ericsson

### Milestone Resources

- ~15 days/expert per milestone
	- assuming roughly equal resource allocation per expert
	- 2x4 days sessions, ~7 days homework
- Milestone 1: ~60 days planned, 44.5 used (4 experts)
- Milestone 2:  $\sim$ 75 days planned, 73/77.5 used<sup>\*</sup> (5 experts)
- Milestone 3:  $\sim$ 75 days planned, 90.5/106 available\*\* (5 experts)

- \* 4.5 from extension for Part 4
- \*\* 50 days allocated for two sessions, ~80 days used after Session 6 (TAM unavailable ATM)

### Session Summaries

### Session 5 Summary

- **Goals** 
	- Part 1: address outstanding items (time, data), technical review, validation
	- Part 2: align with Part 1, outstanding constructs, update example, notation
	- Part 3: address outstanding items (multiple inheritance, etc.)
	- Part 4: extend integration (time, data), prepare evaluation
	- Plan milestone timeline

### Part 1

## Fixed, Improved, Consolidated, …

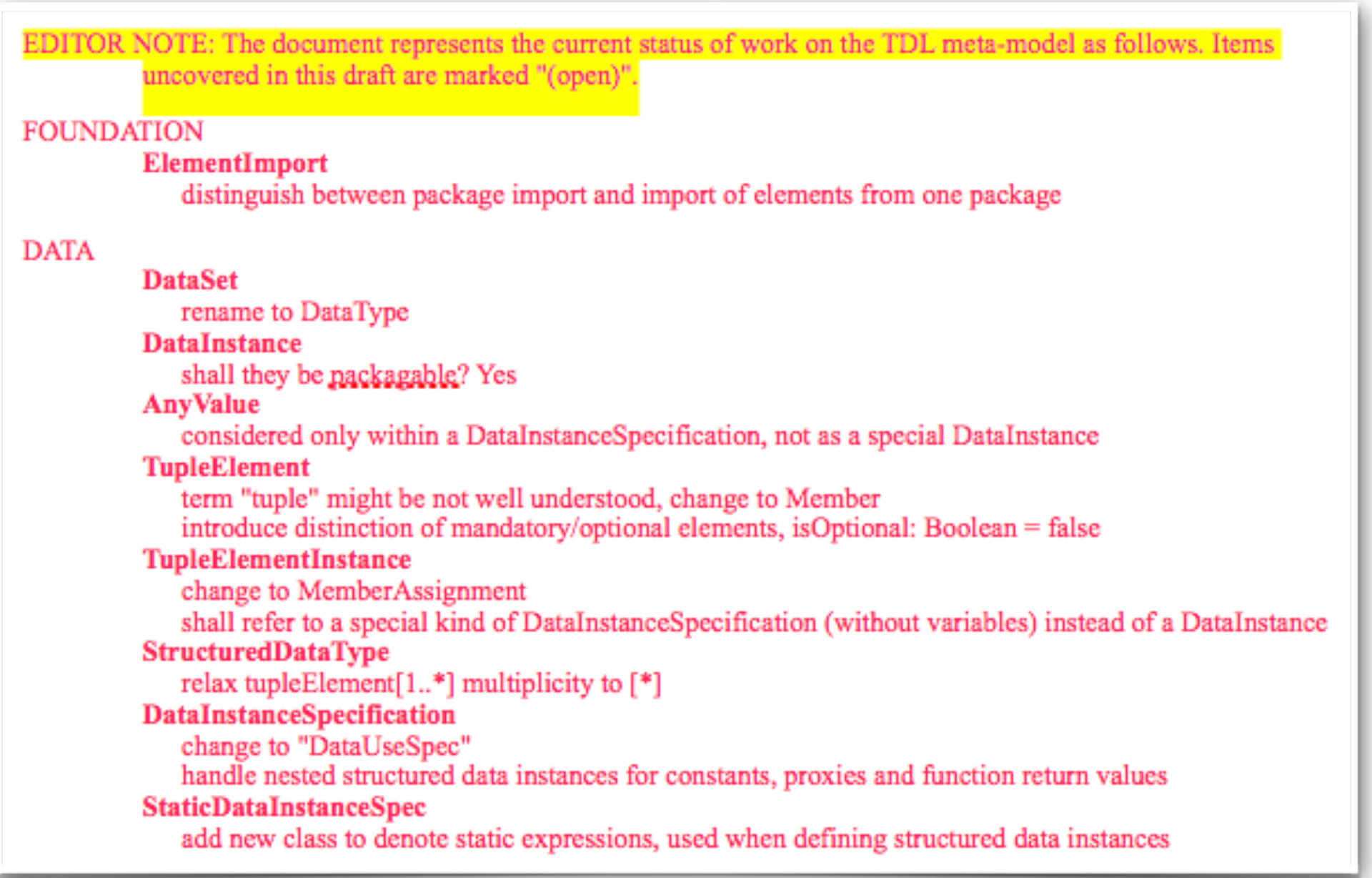

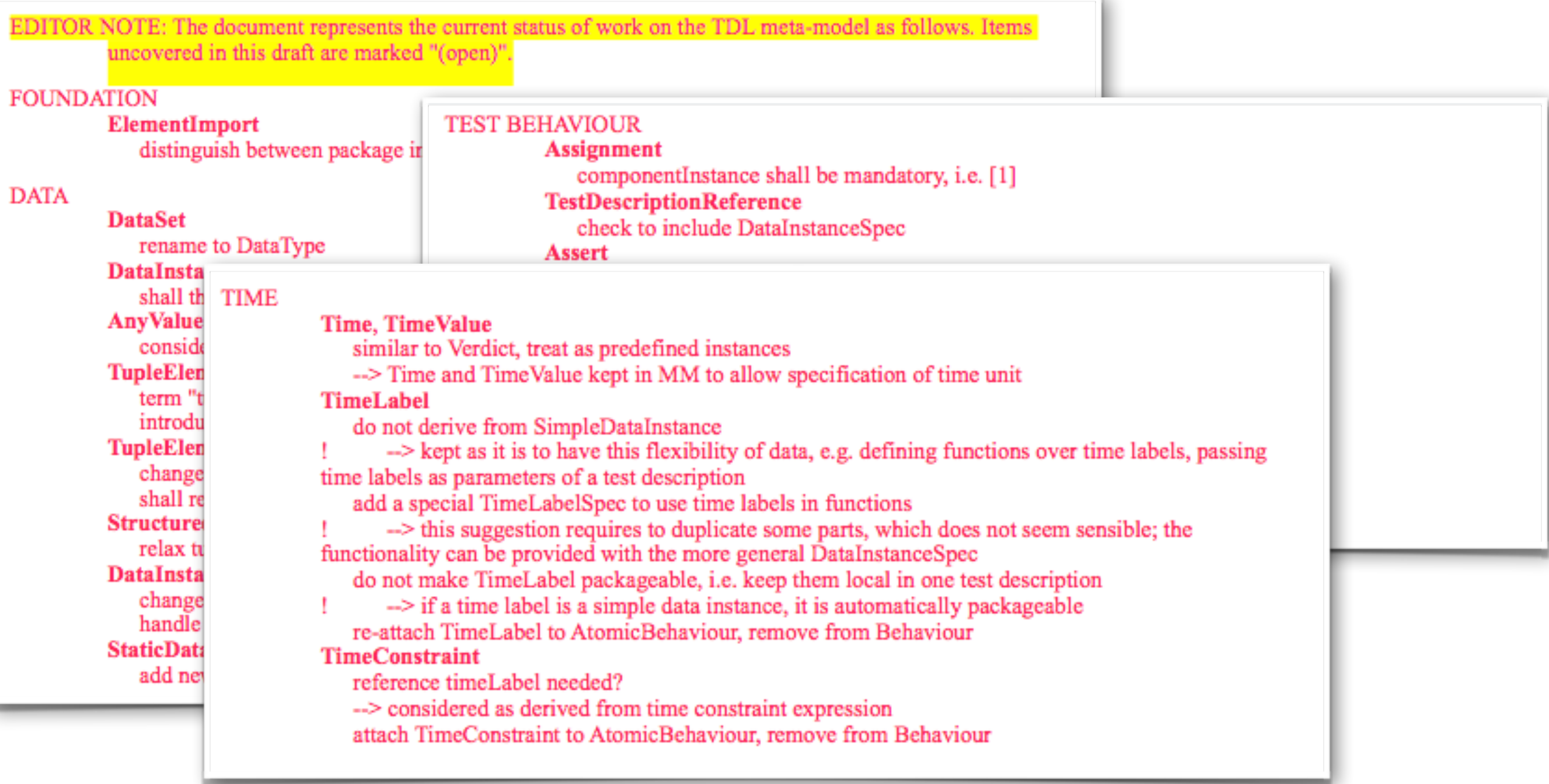

#### **TEST CONFIGURATION**

ComponentInstance, ComponentType<br>treat Variable similar to Timer, i.e. Variable is derived from ComponentType move GateInstance to ComponentType, treat like Timer and Variable

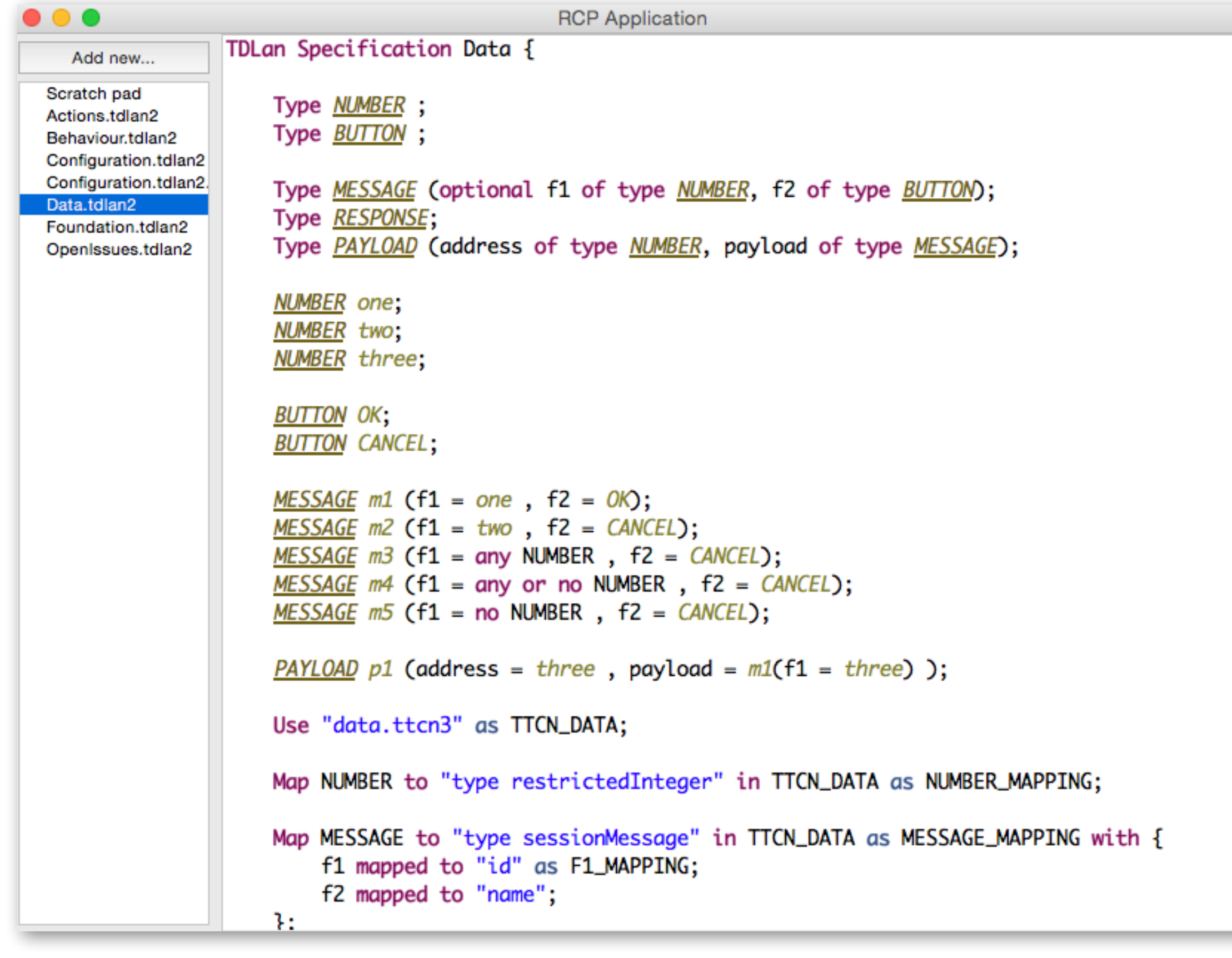

. . .

```
RCP Application
                TDLan Specification Data {
  Add new...
Scratch pad
                     Type NUMBER ;
Actions.tdlan2
                                                                     RCP Application
Behaviour.tdlan2
                                          NUMBER LINU,
Configuration.tdlan2
                       Add new...
Configuration.tdlan2.
                                          Time SECONDS;
                     Scratch pad
Data.tdlan2
                     Actions.tdlan2
Foundation.tdlan2
                                          SECONDS two_seconds;
OpenIssues.tdlan2
                     Behaviour.tdlan2
                     Configuration.tdlan2
                                          Type BUTTON;
                     Configuration.tdlan2.
                                          BUTTON OK;
                     Data.tdlan2
                     Foundation.tdlan2
                                          BUTTON CANCEL:
                     OpenIssues.tdlan2
                                          Type VERDICT;
                                          Verdict PASS of type VERDICT;
                                          Verdict FAIL of type VERDICT;
                                          VERDICT inconc;
                                          Type MESSAGE (optional f1 of type NUMBER, f2 of type BUTTON);
                                          MESSAGE m1 (f1 = one, f2 = 0K);
                                          Action press: "press a button";
                                          Action pressFormally(b1 of type BUTTON) : "press a button formally";
                                          Function init() returns NUMBER ;
                                          Function add(p1 of type NUMBER, optional p2 of type NUMBER) returns NUMBER ;
                                          Function compress(p1 of type NUMBER) returns MESSAGE;
                                          Use "functions.ttcn3" as TTCN_FUNCTIONS;
                                          Map init to "init()" in TTCN_FUNCTIONS as INIT_MAPPING;
                                          Map add to "add()" in TTCN_FUNCTIONS as ADD_MAPPING with \{p1 mapped to "par1";
                                               p2 mapped to "par2";
                                          };
```

```
RCP Application
\circ \bulletTDLan Specification Data {
  Add new
                                                         RCP Application
Scratch pi
            Add new...
Actions.td
                               Component Type ct1 having {
Behaviour
                                   timer t1;
          Scratch pad
Configural
          Actions.tdlan2
                                   timer t2;
Configural
          Behaviour.tdlan2
                                   variable v1 of type MESSAGE;
Data.tdlar
          Configuration.tdlan2
Foundatio
                                   variable v2 of type NUMBER;
          Configuration.tdlan2.
OpenIssue
                                   gate gi1 of type gt1;
          Data.tdlan2
          Foundation.tdlan2
                                   gate gi2 of type gt1;
          OpenIssues.tdlan2
                               ł
                               Test Configuration tc1 {
                                   create SUT sut of type ct1;
                                   create Tester tester of type ct1;
                                   connect sut.gi1 to tester.gi1;
                                   connect sut.gi2 to tester.gi2;
                               ł
                               Test Description td1 (p1 of type MESSAGE) uses configuration tc1;
                               Test Description td2 (p2 of type MESSAGE) uses configuration tc1
                               ſ
                                   //execute td1(parameter = one);sut gil sends one to tester gil;
                                   sut gil sends one to tester gil where it is assigned to v1;
                                                                                                                         ER ;
                                   sut gil triggers one to tester gil;
                                   sut gi1 sends call init() to tester gi1;
                                   sut gi1 sends call add(p1 = one, p2 = two) to tester gi1;
                                   sut gi1 sends call compress(p1 = one). f1 to tester gi1;
                                   sut gil sends parameter p2.f1 to tester gil;
                                   sut gi1 sends parameter p2.f1(p1=PASS) to tester gi1;
                                   sut.gi1 sends parameter p2.f2 to tester.gi1;
                                              pz mapped to "parz";
                                          };
```
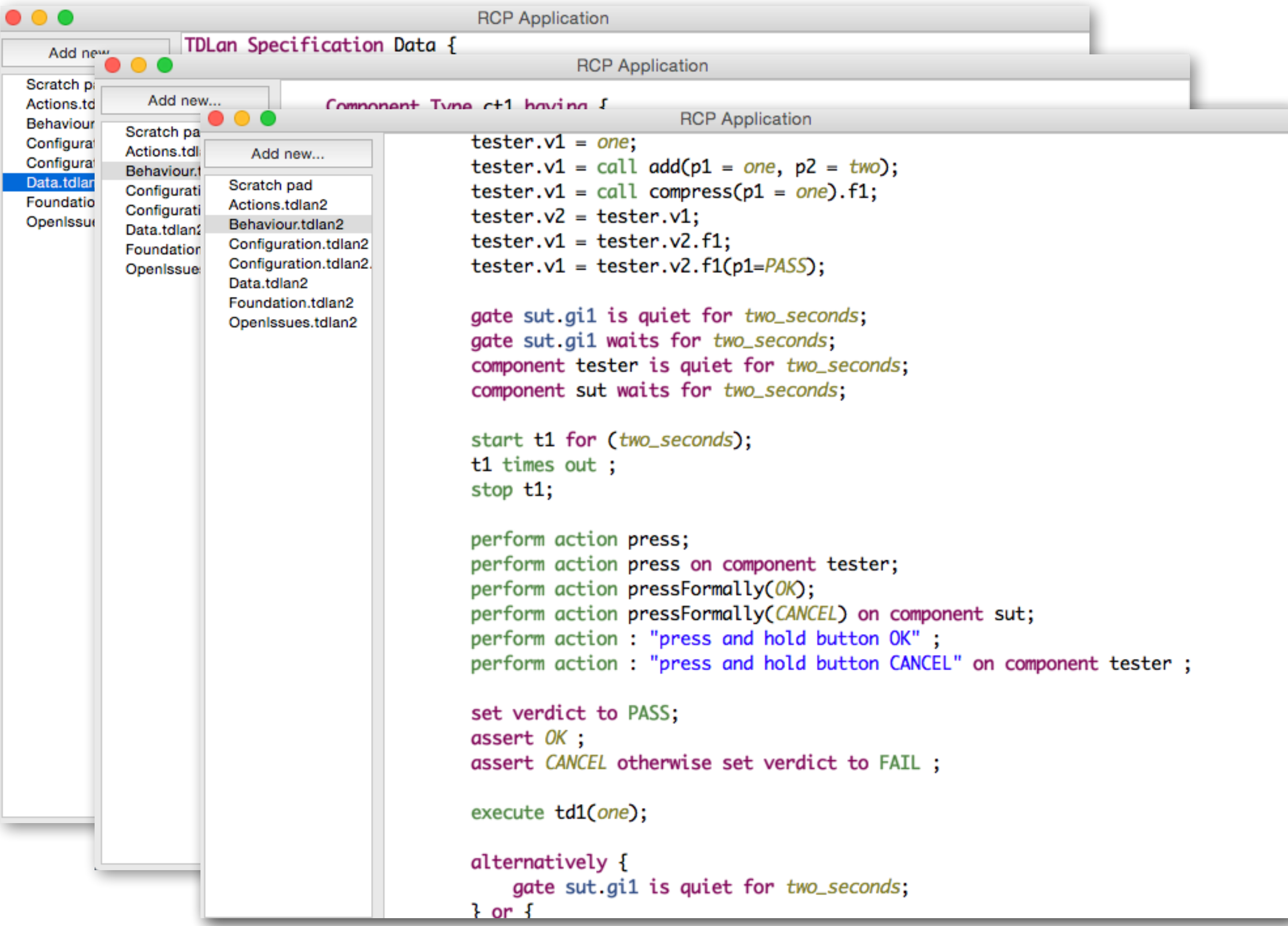

```
RCP Application
െ ൈ
                 TDLan Specification Data {
  Add new
                                                              RCP Application
Scratch pi
             Add new...
Actions.td
                                  Component Type ct1 hoving {
                                                                          RCP Application
Behaviour
           Scratch pa
                                                  tester.v1 = one;
Configural
           Actions.tdl
                         Add new...
Configural
                                                                   \sim-116.4Behaviour.t
                                                                                      RCP Application
Data.tdlar
                       Scratch pa
           Configurati
Foundatio
                       Actions.tdl
           Configurati
                                     Add new...
                                                              execute td1(one);
OpenIssue
                       Behaviour.t
           Data.tdlan
                                   Scratch pad
                       Configurati
           Foundation
                                   Actions.tdlan2
                       Configurati
           OpenIssue
                                                              alternatively {
                                   Behaviour.tdlan2
                       Data.tdlan2
                                                                   gate sut gi1 is quiet for two_seconds;
                                   Configuration.tdlan2
                       Foundation
                                                              } or \{Configuration.tdlan2.
                       OpenIssue:
                                   Data.tdlan2
                                                                   sut gi1 sends one to tester gi1;
                                   Foundation.tdlan2
                                                                   tester gil sends two to sut gil;
                                   OpenIssues.tdlan2
                                                              } or \{component sut is quiet for two_seconds;
                                                                   component tester waits for two_seconds;
                                                               ł
                                                              repeat two times {
                                                                   sut.gi1 sends one to tester.gi1;
                                                               ŀ
                                                              run \{repeat two times {
                                                                        sut.gi1 sends OK to tester.gi1;
                                                                   z,
                                                              } in parallel to {
                                                                   sut gi1 sends m1 to tester gi1;
                                                               ŀ
                                                              every two_seconds {
                                                                   sut.gi1 sends m1 to tester.gi1;
                                                               ŀ
                                                          }
                                                     © ETSI 2014. All rights reserved
```
### Part 2

### Notational Conventions

#### **Notational Conventions**  $4.3.$

The definition of the TDL Concrete Graphical Notation consists of both shapes and textual labels placed onto this shapes. Textual labels are differentiated into non-terminal textual labels and terminal textual labels. The production rule of a non-terminal textual label are specified by combination of EBNF symbols and OCL-like expressions to navigate over the abstract syntax metamodel of TDL.

#### 4.3.1 Symbols and meanings for shapes

Shapes consist of outermost borders, compartments, and textual labels (i.e., non-terminal textual labels and terminaltextual labels). The conventions for this notation is the following:

- Non-terminal textual labels are typed in small captials (e.g., LABELPRODUCTIONRULE). The name of the label refers to equally named production rule that specifies how the result of the production rule is determined.
- Terminal textual labels are typed in normal characters. If a terminal textual label is typed in bold, bold font shall be used in the shape for that terminal textual symbol. (e.g., interaction, timer).
- The outermost border of a shape shall not be hidden.
- Compartments and non-terminal textual labels may be hidden to simplify the internal structure of the shape.
- Optional compartments are shaded in a light grey colour while optional non-terminal textual labels are typed in grey colour. Optionality of compartments and non-terminal textual labels is dedicately decided for each shape.
- If a non-terminal textual label is defined to be optional, the non-terminal textual label shall be shown if the surrounding compartment is shown and the corresponding non-terminal textual symbol production rule results in a non-empty string or a non-empty collection of strings.
- References to non-terminal textual procution rules external to the given shape are represented by the name of the referenced production rule enclosed in angle brackets (e.g., <REFERENCEDPROCUTIONRULE>).
- In case textual labels shall be repeated due to an upper value greater 1 of the element of the underyling metamodel, an informal statement in the Constraint section of the respective shape.
- A non-terminal textual label in between hashmarks dentotes a placeholder for a shape. ۰

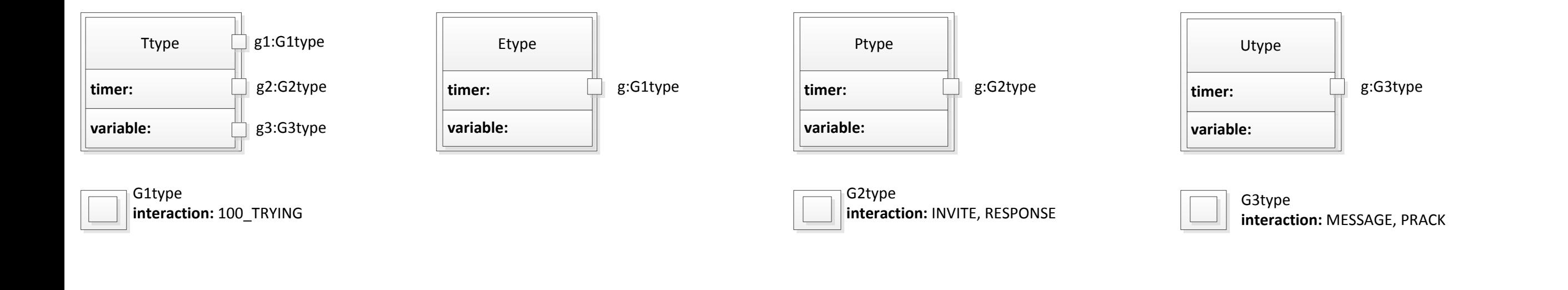

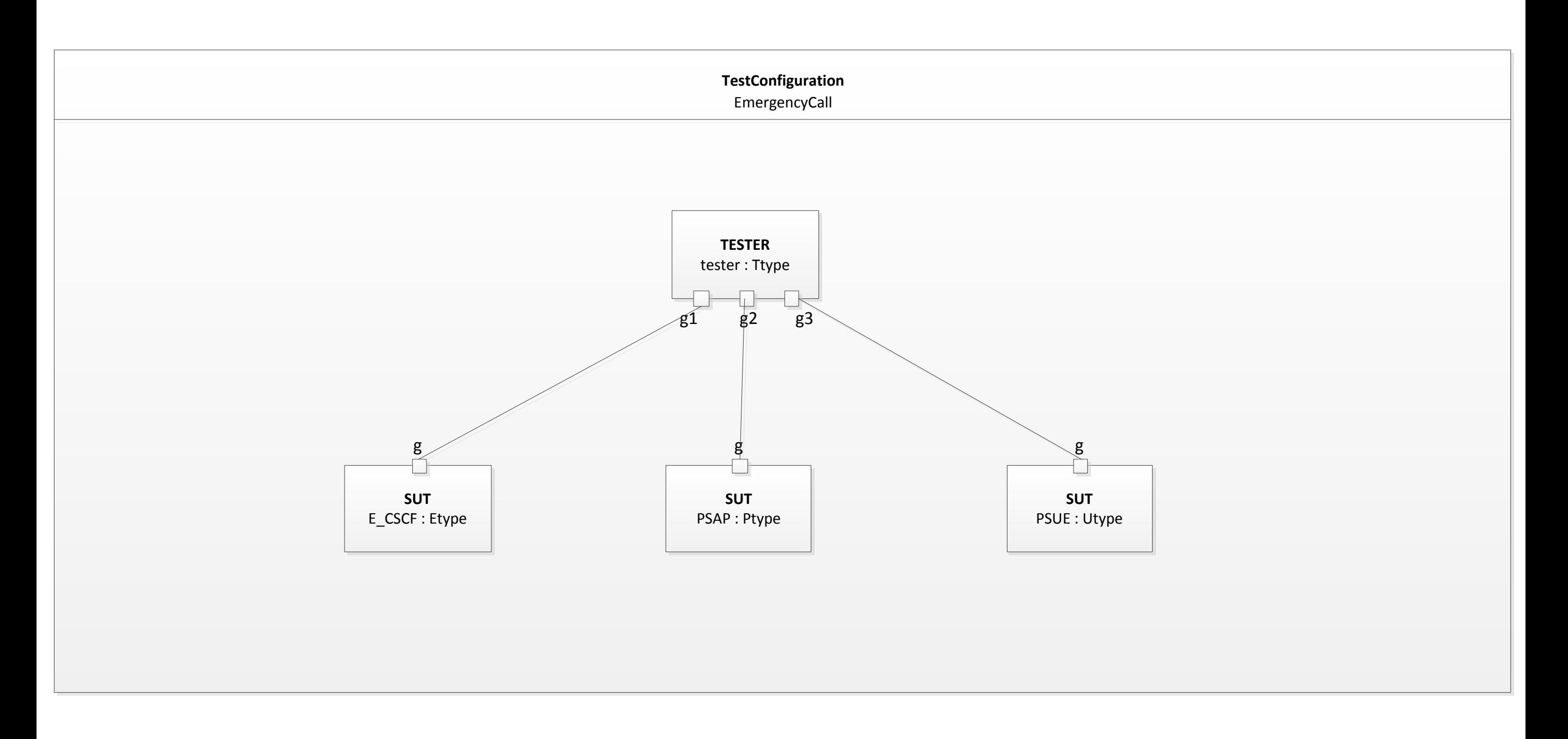

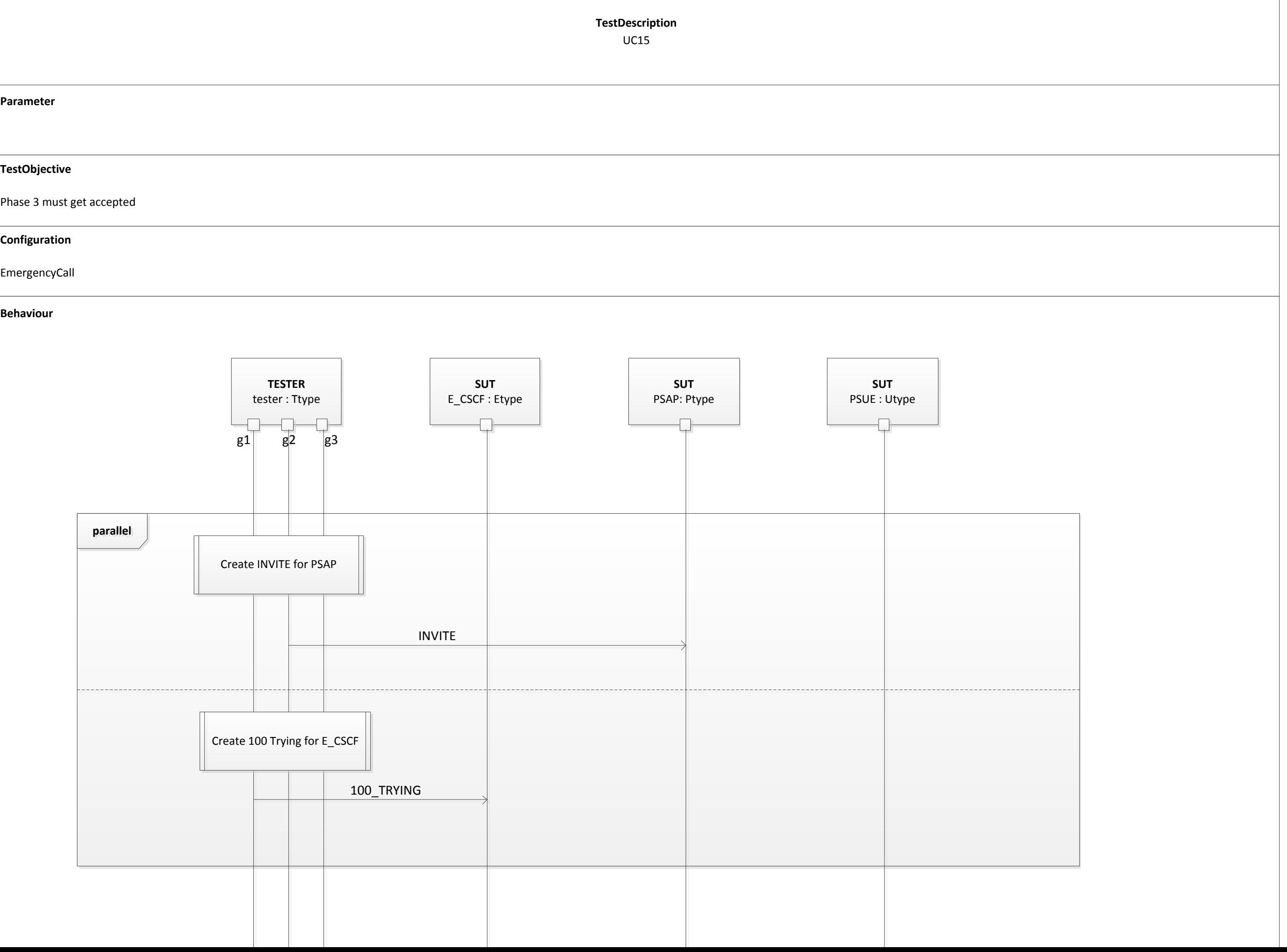

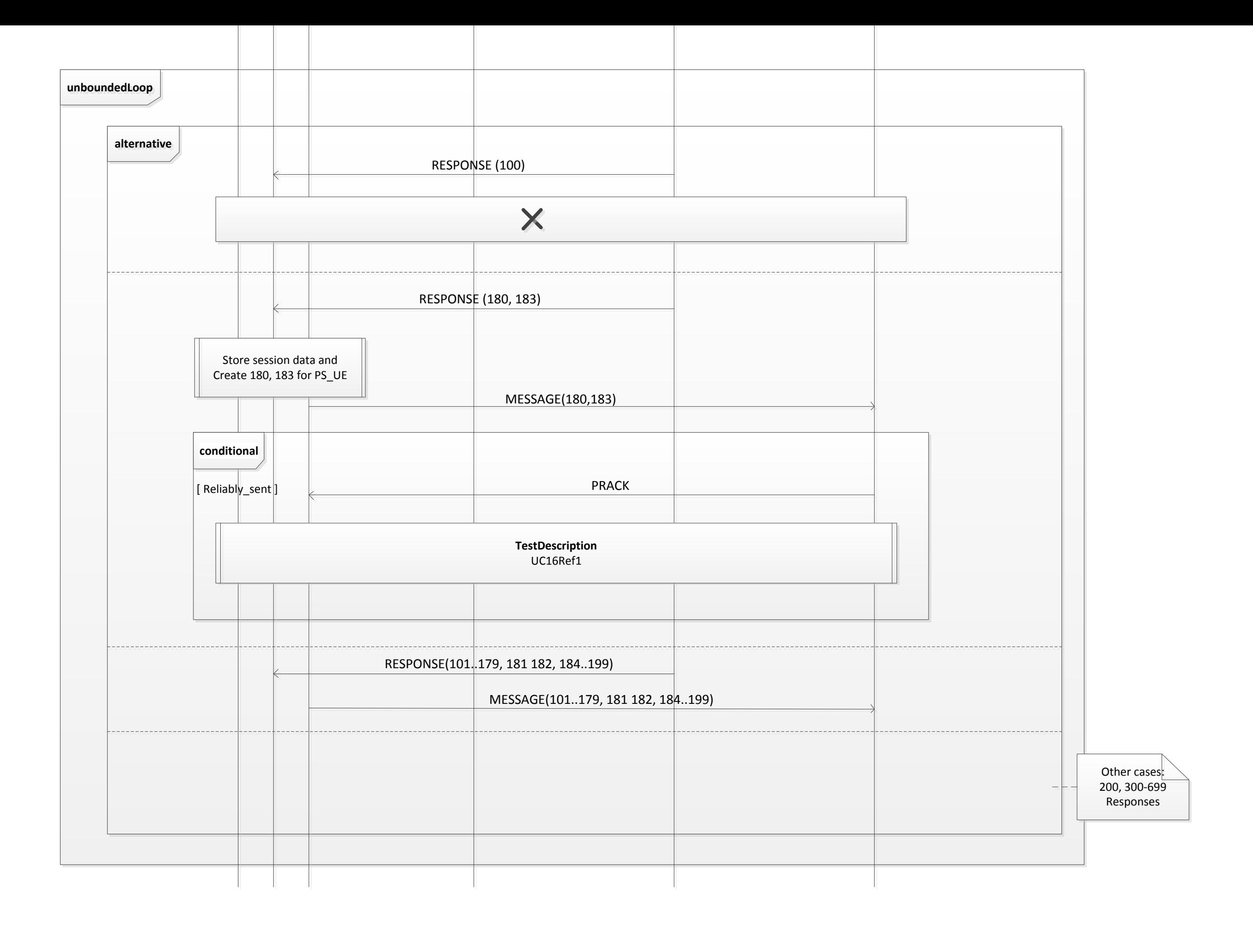

### Part 3

### **Status**

- Solved problems with multiple inheritance
	- multiple inheritance no longer used the meta-model
- Progress on introductory sections
- TDL XSD to be added once the meta-model is finalised

### Part 4

```
Page 1 of 12 STF 476
                                                                                                                                                                                          Technical Report
                                                                                                                                                                                          Prepared for: ETSI CTI and ETSI MTS
                                                                                                                                                                                          Prepared by: Philip Makedonski (makedonski@informatik.uni-goettingen.de)
                                                                                                                                                                                          6 Nov 2014 
                                                                                                                                                                                          OVERVIEW
                                                                                                                                                                                          Scope
                                                                                                                                                                                          This document illustrates the application of the Advanced Test Objective Specification extension for the Test 
                                                                                                                                                                                          Description Language. It outlines the core concepts behind the extension and their application by means of 
                                                                                                                                                                                          the concrete syntax described in Part 4 of TDL. 
                                                                                                                                                                                          Advanced Test Objective Specification with TDL 
                                                                                                                                                                                          Part 4 of TDL defines an extension for the specification of structured test objectives. Rather than rely on
                                                                                                                                                                                          external documents or informal text provided by the default test objective specification facilities of TDL, this 
                                                                                                                                                                                          extension enables users to describe test objectives in a more structured and formalised manner which can 
                                                                                                                                                                                          enable subsequent generation of test description skeletons and consistency checking against test 
                                                                                                                                                                                          descriptions realising a given test objective. In addition, the structured approach to test objective specification 
                                                                                                                                                                                          also enables syntactical and semantical consistency checking of the test objectives themselves. 
                                                                                                                                                                                          The abstract concepts (see Figures 1, 2, 3) and the concrete syntax (see Figures 4, 5, 6, BNF Production 
                                                                                                                                                                                          Rules) are based on TPLan to a large extent, as they also reflect concepts and practices already established at 
                                                                                                                                                                                          ETSI. The fundamental concept in the specification of a StructuredTestObjectives is the EventOccurrence 
                                                                                                                                                                                          which describes the occurrence of an abstract Event involving one or more Entities and an EventArgument. 
                                                                                                                                                                                          Events and Entities need to be defined in advance as part of the domain description which can then be reused 
                                                                                                                                                                                          across all StructuredTestObjective specifications in that domain. An EventArgument may either refer to a 
                                                                                                                                                                                          DataInstance for data already defined within TDL, or relying on a more light weight approach, describe data
                                                                                                                                                                                          inline without the need to define all data types and instances in advance. Pre-defined data and inline data can 
                                                                                                                                                                                          be integrated to a certain degree in that inline data may refer to pre-defined data, but not the other way 
                                                                                                                                                                                          around. It is one of the goals of the case studies described below to evaluate the usage and need for both 
                                                                                                                                                                                          approaches to EventArgument specification. While there is a dedicated concrete syntax for the specification of 
                                                                                                                                                                                          a subset of pre-defined data for the purposes of the present study, in practice any concrete syntax or other 
                                                                                                                                                                                          means for specifying data in TDL may be used instead. EventOccurrence specifications are organised in the 
                                                                                                                                                                                          different compartments of a StructuredTestObjective, including InitialConditions, ExpectedBehaviour, and 
                                                                                                                                                                                          FinalConditions. 
Data {
        type STRING;
        type NUMBER;
        type FILE containing
               PATH of type STRING, 
               CONTENT of type STRING,
               SIZE of type NUMBER;
       STRING "/tmp/data.tplan2x";
        STRING "Package data { ... }";
        STRING data_path;
        STRING data_content;
        STRING workspace_path;
        NUMBER 20;
        NUMBER data_size;
        FILE fileWithLiterals with
               PATH indicating value "/tmp/data.tplan2x",
               CONTENT indicating value "Package data { ... }",
                SIZE indicating value 20
 ;
        FILE fileWithSymbols with
                PATH indicating value data_path,
                CONTENT indicating value data_content,
               SIZE indicating value data_size
 ;
\frac{1}{100} are defined and DataTypes Structure STRING, NUMBER, and FILE \frac{1}{100} and \frac{1}{100} and \frac{1}{100} are defined to be defined to be defined to be defined.
CBranches Contention Contention Contention Contention Contention Contention Contention Contention Contention Contention Contention Contention Contention Contention Contention Contention Contention Contention Contention 
around. It is one of the goals of the<br>approaches to EventArgument spec
<sup>1</sup> TDL has no concept of literals, all DataInstances are symbolic representations of an underlying data type system. Depending on the
mapping to the underlying data type system, symbols can be mapped to their literal representation.
```
}

```
Test Purpose {
                                                                                         TP Id TP/2/1/1The stating of the state of the copy with predefined data"<br>Test objective "Check file copy with predefined data"
                                                                                         nese objective encert
                                                                                         PICS Selection
                                                                                         Initial conditions
                                                                                         mith {
                                                                                         when {<br>the Editor opened
                                                                                              }
                                                                                         .<br>Expected behaviour
                                                                                         ensure that {
                                                                                                  when {
                                                                                         the User copies the fileWithLiterals
                                                                                                  }
                                                                                                  then {
                                                                                                       the Editor displays the fileWithSymbols with
                                                                                                           PATH indicating value workspace_path
                                                                                                  }
                                                                                              } 
                                                                                         }
                                                                                         Here the predefined \frac{1}{10}<br>Instances are referenced with a significance with a significance with a significance with a significance with a significance with a significance with a significance with a significance with 
                                                                                         Test objective "Check file copy with <u>inline</u> data"
                                                                                         Test Publication (1995)<br>Test Publication
                                                                                         Initial conditions
                                                                                         Test objective "Check file" "Check file copy" with individual data that in the copy with individual data that in<br>"Check file copy" with individual data that in the copy with individual data that in the copy with individual
                                                                                         the Editor opened<br>2
                                                                                         ,<br>Expected behaviour
                                                                                         Expected behaviour
                                                                                         ensure that {
                                                                                         the User copies the fileWithLiterals
                                                                                          Expected behaviour
                                                                                         end then {
                                                                                         w_{\text{max}} when w_{\text{max}}the User containing path inactacing value
                                                                                          }
^1 TDL has no concept of literals, all DataInstances are symbolic representations of an underlying data type system: Depending on the cating value 0
mapping to the underlying data type system, symbols can be mapped to their literal representation.
                                                                                         containing path indicating value \mathcal{L}_{h} containing content indicating value "",
                                                                                         containing size indicating value of \alphathe Exister opened the file of the file of the file of the file of the file of the file of the file of the file of the file of the file of the file of the file of the file of the file of the file of the file of the file of
                                                                                         \frac{1}{\sqrt{2}}\overline{a}Here the predecing value workspace_path \frac{1}{2}different value. In contrast, consider the following example where in \mathbb{R}^nTest Purpose {
                                                                                              TP Id TP/2/1/2
                                                                                              Reference "R011"
                                                                                              PICS Selection
                                                                                              with {
                                                                                              }
                                                                                                 when {
                                                                                                  }
the Editor displays a new file
                                                                                                           containing path indicating value "/home/workspace/data.tplan2x" ,
                                                                                          containing content indicating value "",
                                                                                                  }
                                                                                              } 
                                                                                         }
Data {
     type STRING;
     type NUMBER;
      type FILE containing
          PATH of type STRING, 
          CONTENT of type STRING,
          SIZE of type NUMBER;
    STRING "/tmp/data.tplan2x";
     STRING "Package data { ... }";
     STRING data_path;
     STRING data_content;
     STRING workspace_path;
     NUMBER 20;
     NUMBER data_size;
     FILE fileWithLiterals with
         PATH indicating value "/tmp/data.tplan2x",
          CONTENT indicating value "Package data { ... }",
          SIZE indicating value 20
 ;
     FILE fileWithSymbols with
          PATH indicating value data_path,
          CONTENT indicating value data_content,
          SIZE indicating value data_size
          ;
}
when \frac{1}{2} are defined, when \frac{1}{2} are defined, when \frac{1}{2} are defined, where \frac{1}{2} are defined, where \frac{1}{2} are defined, where \frac{1}{2} are defined, \frac{1}{2} are defined, where \frac{1}{2} are defined
\mathbb{R}^2 . Size, of types STRING, several number respectively. Subsequently, see and \mathbb{R}^2
```
© ETSI 2014. All rights reserved

}

```
Data {
     type STRING;
     type NUMBER;
     type FILE containing
         PATH of type STRING, 
         CONTENT of type STRING,
         SIZE of type NUMBER;
    STRING "/tmp/data.tplan2x";
     STRING "Package data { ... }";
     STRING data_path;
     STRING data_content;
     STRING workspace_path;
     NUMBER 20;
     NUMBER data_size;
     FILE fileWithLiterals with
        PATH indicating value "/tmp/data.tplan2x",
         CONTENT indicating value "Package data { ... }",
         SIZE indicating value 20
 ;
     FILE fileWithSymbols with
         PATH indicating value data_path,
         CONTENT indicating value data_content,
         SIZE indicating value data_size
         ;
                                                                                  Test Purpose {
                                                                                       TP Id TP/2/1/3
                                                                                       Test objective "Check file copy with mixed data"
                                                                                       Reference "R012"
                                                                                       PICS Selection
                                                                                       Initial conditions
                                                                                       with {
                                                                                           the Editor having opened a new window
                                                                                       }
                                                                                       Expected behaviour
                                                                                       ensure that {
                                                                                          when {
                                                                                               the User copies the fileWithLiterals
                                                                                           }
                                                                                           then {
                                                                                               the Editor displays a new file
                                                                                                   containing path indicating value "/home/workspace/data.tplan2x",
                                                                                                    containing content corresponding to data_content,
                                                                                                    containing size corresponding to data_size
                                                                                  \ddot{\hspace{1cm}} }
                                                                                       }
                                                                                       Final conditions
                                                                                       with {
                                                                                           the Editor closes the new window
                                                                                               containing file derived from fileWithLiterals with
                                                                                                   PATH indicating value data_path
                                                                                               ;
                                                                                       } 
                                                                                  }
```
}

 $\sim$  fmakedon/tdl.to/eclipse-kepler.zip and unpack the archive. Next, the user has to start the user  $\sim$ 

<sup>&</sup>lt;sup>1</sup> TDL has no concept of literals, all DataInstances are symbolic representations of an underlying data type system. Depending on the mapping to the underlying data type system, symbols can be mapped to their literal representation.

 type STRING; Test Purpose { type NUMBER; TP Id TP/2/1/3 type FILE containing Test objective "Check file copy with mixed data" PATH of type STRING, Reference "R012" CONTENT of type STRING, PICS Selection SIZE of type NUMBER; Initial conditions with { the Editor having opened a new window STRING "/tmp/data.tplan2x"; } STRING "Package data { ... }"; Expected behaviour STRING data\_path; ensure that { STRING data\_content; when {  $\nabla$   $\phi$  [StructuredTestObjective] TP/2/1/3 the User copies the fileWithLiterals o name =  $TP/2/1/3$  }  $\triangleright$  o objectiveURI (1) = then { o description = "Check file copy with mixed data" the Editor displays a new file  $\blacktriangleright$  <sup>†</sup>, initialConditions (1) containing path indicating value "/home/workspace/data.tplan2x",  $\mathbf{F}$ , expectedBehaviour (1) containing content corresponding to data\_content,  $\Psi \Leftrightarrow$  [ExpectedBehaviour] Expected behaviour containing size corresponding to data\_size  $o$  name = Expected behaviour  $\ddot{\hspace{1cm}}$  $\blacktriangleright$   $\uparrow$  annotation (1)<br> $\blacktriangleright$   $\uparrow$ , whenClause (1) } }  $\overline{\phantom{a}}$  thenClause (1) Final conditions  $\Psi \triangleq [\text{EventSequence}]$ <br> $\blacktriangleright \biguparrow$  annotation (1) with { the Editor closes the new window  $\sum_{i=1}^{n}$  and  $\sum_{i=1}^{n}$  indication value data content,  $\sum_{i=1}^{n}$  containing file derived from fileWithLiterals with  $\nabla$   $\uparrow$ , events (1)<br>  $\nabla \diamondsuit$  [EventOccurrence] PATH indicating value data\_path ▶ L entityReference (1) ;  $\triangleright$  <sup>†</sup>, eventReference (1) } }  $\overline{\mathbf{r}}$  <sup>t</sup>, eventArgument (1)  $\mathbf{W}$   $\mathbf{\Phi}$ . [LiteralValue] file and FILE are defined, where  $\mathbf{H}$  are defined, where  $\mathbf{H}$ There more elaborate ways to define and interrelate in the users are encouraged to users are encouraged to use  $\vdash \mathsf{L}$  comment (2) explore the the best with the balaxelerence and the protein Rules Static Database and the protein Rules Static Database and the protein Rules Reference and the protein Rules Reference and the protein Rules of the protein R  $\mathbb{Z}$  bandar (b)<br> $\mathbb{Z}$  data Types are defined by  $\mathbb{Z}$  in the 1 need to be 1 need to be 1 need to be 1 need to be 1 need to be 1 need to be 1 need to be 1 need to be 1 need to be 1 need to be 1 need to be 1 need examples illustrating some of the possible uses are also included in the example workspace.  $o$  name = path  $\overline{\mathbf{r}}$   $\mathbf{t}$ , value (1) **TOL A** (LiteralValue) \*/home/workspace/data.tplan2x" rlying data type system. Depending on the 1980 is a unit of the 1980 is a unit of the 1980 is a unit of the 1980 is a unit of the 1980 is a unit of the 1980 is a unit o  $\overline{\nabla}$  $\mathbb{R}^n$  is underlying data type system, system, system, system, system, system, system, system, system, system, system, system, system, system, system, system, system, system, system, system, system, system, system, sy To get started with the tooling, a user first needs to have the latest version of  $\mathbb{L}$  $\overline{\mathbf{r}}$   $\mathbf{t}$ , value (1)  $\overbrace{ }$  to download the pre-configured Equipse distribution available at  $\overbrace{ }$  $\overline{\mathbf{v}} \triangleq$  [DataReference]  $\triangleright$  <sup>†</sup> comment (1)  $\sim$  and unpack the archive. Next, the user has to start the user has to start the user has to start the user has to start the user has to start the user has to start the user has to start the user has to start the user h  $\overline{\mathbf{v}}$   $\mathbf{t}$  content (1) and select a works pace. The use the use the use the pre-configured works pre-configured works pre-containing selected examples  $\mathbb{R}$ ▼ <> [DataInstanceUse]  $\mathbb{R}$  L, datalnstance (1)  $+$  content [1] ▼ < [StructuredDataInstance] data\_content o name = data\_content  $\overline{\mathbf{v}}$   $\overline{\mathbf{u}}$  data Type (1) ▶ ◆ [StructuredDataType] STRING  $\triangleright \Leftrightarrow$  [Content] size

 $\blacktriangleright$  <sup>†</sup>, finalConditions (1)

All rights reserved

### Session 6 Planning

- **Goals** 
	- Review all documents thoroughly
	- Discuss and address any outstanding minor issues
	- Identify and delegate any open issues for Phase 3
	- Update, align, and extend examples for all parts where applicable
	- Discuss feedback from Part 4 evaluation, assist with setup if needed
	- Catch up with Mantis?

# Change Logs…

### Change Logs…

### Change Logs…

======================================================

x... changes covered in an updated MM

- 
- o... changes partially implemented in MM and/or MM document<br>!... suggestion not implemented, conflict identified !... suggestion not implemented, conflict identified

FOUNDATION

ElementImport

distinguish between package import and import of elements from one package

#### DATA

DataSet

rename to DataType

#### DataInstance

shall they be packageable? Yes

AnyValue

considered only within a DataInstanceSpecification, not as a special DataInstance TupleElement (open)

term "tuple" might be not well understood, change to Member

```
introduce distinction of mandatory/optional elements, isOptional: Boolean = false
```
--> optional elements stir complexity (requiring functions with data type parameters like isPresent() and distinction of  $*$   $v_5$ . ?); use case for this feature is not clear; data description shall largely remain in a type system outside of TDL

#### TupleElementInstance

change to MemberAssignment

shall refer to a special kind of DataInstanceSpecification (without variables) instead of a DataInstance

StructuredDataType

```
relax tupleElement[1..*] multiplicity to [*]
```
DataInstanceSpec

handle nested structured data instances for constants, proxies and function return values StaticDataInstanceSpec

© ETSI 2014. All rights reserved add new class to denote static expressions, used when defining structured data instances Continued Discussion on MM changes, Session #5,

x... changes covered in an updated MM

- o... changes partially implemented in MM and/or MM document
- !... suggestion not implemented, conflict into the led Change Logs…

### FOUNDATION

Element ImpoDetermine scope and granularity of changes within current STF distinguish between package import and import of elements from one package

DATA DataSet More diligence and consistent use recommended for the future

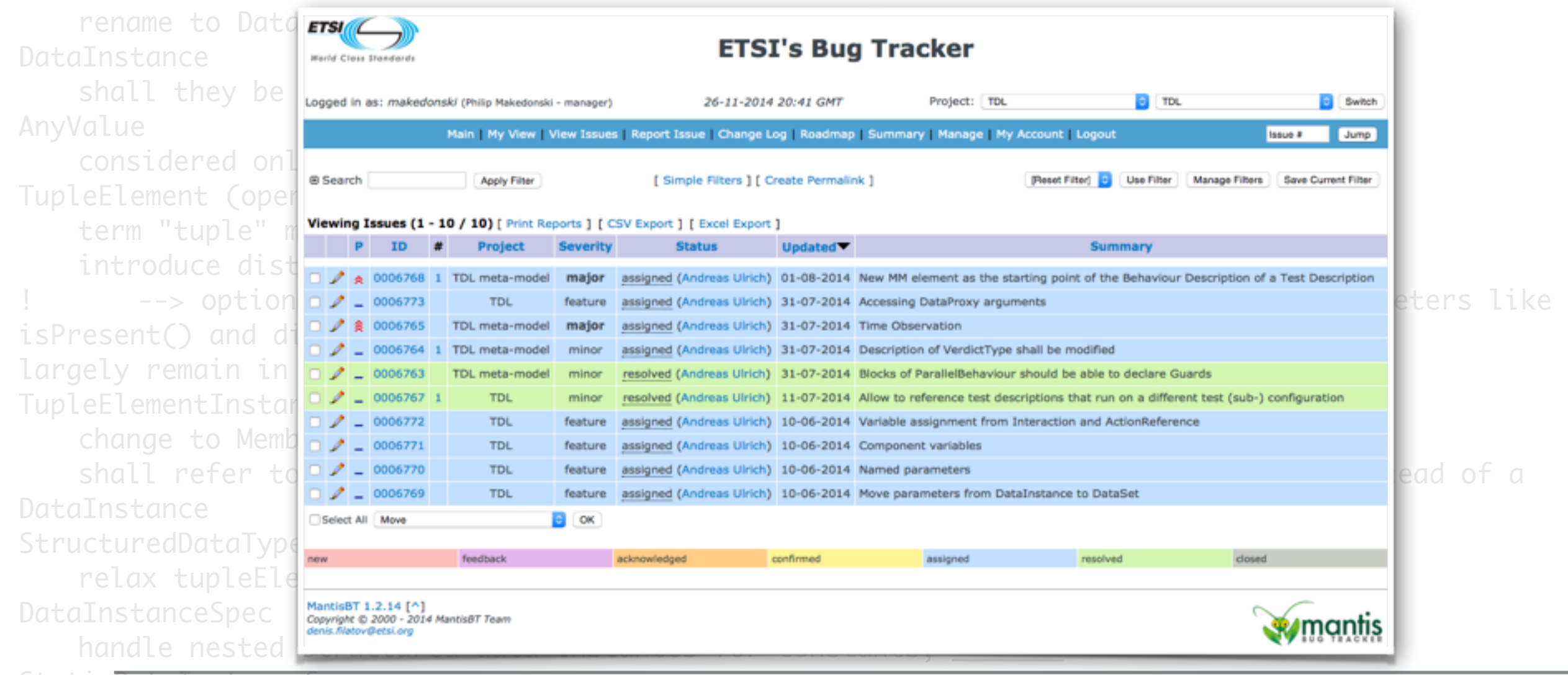

StaticDataInstanceSpec

### The Future of TDL

- ToR for Phase 3 approved!
	- Preparatory meeting, CfE, etc.: TBD
	- Date for additional meeting to discuss Phase 3 : TBD
- Launch event
- TDL logo
	- Provide a list of keywords and ideas to Em by 05.12.2014

### Any Other Business?